# Software Engineering using Formal Methods Proof Obligations

Wolfgang Ahrendt

<span id="page-0-0"></span>15 October 2013

#### This Part

#### making the connection between

JML

and

Dynamic Logic / KeY

- $\blacktriangleright$  generating,
- $\blacktriangleright$  understanding,
- $\blacktriangleright$  and proving

DL proof obligations from JML specifications

we follow 'KeY Quicktour for JML' (cited below as [KQJ])

 $paper + sources:$ see 'KeY Quicktour' on course page, under 'Links, Papers, and Software'

scenario: simple PayCard

## Inspecting JML Specification

inspect quicktour/jml/paycard/PayCard.java

follow [KQJ, 2.2]

## New JML Feature I: Nested Specification Cases

```
method charge() has nested specification case: X
@ public normal_behavior
@ requires amount > 0;
@f|@ requires amount + balance < limit && isValid()==true;
@ ensures \result == true;
@ ensures balance == amount + \old(balance);
@ assignable balance;
@
@ also
@
@ requires amount + balance >= limit;
@ ensures \result == false;
@ ensures unsuccessfulOperations
@ = \old(\text{unsuccessfulOperations}) + 1;@ assignable unsuccessfulOperations;
@ |}
SEFM: Proof Obligations /GU 131015 5 / 34
```
#### nested specification cases allow to factor out common preconditions

```
@ public normal_behavior
@ requires R;
@ {|
@ requires R1;
@ ensures E1;
@ assignable A1;
@
@ also
@
@ requires R2;
@ ensures E2;
@ assignable A2;
@ |}
expands to ... (next page)
```

```
(previous page) ... expands to
@ public normal_behavior
@ requires R;
@ requires R1;
@ ensures E1;
@ assignable A1;
@
@ also
@
@ public normal_behavior
@ requires R;
@ requires R2;
@ ensures E2;
@ assignable A2;
```

```
@ public normal_behavior
@ requires amount > 0;@ {|
@ requires amount + balance < limit && isValid()==true;
@ ensures \result == true;
\oslash ensures balance == amount + \old(balance);
@ assignable balance;
@
@ also
@
@ requires amount + balance >= limit;
@ ensures \result == false;
@ ensures unsuccessfulOperations
@ = \old(\text{unsuccessfulOperations}) + 1;@ assignable unsuccessfulOperations;
@ |}
expands to ... (next page)
SEFM: Proof Obligations CHALMERS/GU 131015 8 / 34
```

```
(previous page) ... expands to
@ public normal_behavior
@ requires amount > 0;
@ requires amount + balance < limit && isValid()==true;
@ ensures \result == true;
@ ensures balance == amount + \old(balance);
@ assignable balance;
@
@ also
@
@ public normal_behavior
@ requires amount > 0;@ requires amount + balance >= limit;
@ ensures \result == false;
@ ensures unsuccessfulOperations
@ = \old(unsuccessfulOperations) + 1;assignable unsuccessfulOperations;
SEFM: Proof Obligations CHALMERS/GU 131015 9 / 34
```
method charge() has exceptional behavior case:

- @ public exceptional\_behavior
- $@$  requires amount  $<= 0;$
- @ assignable \nothing;

#### assignable \nothing prohibits side effects

difference to pure:

- **P** pure is method-global, also prohibits non-termination  $\&$  exceptions
- $\triangleright$  assignable clause is local to specification case
- $\triangleright$  pure not usable in this particular context

## Generating Proof Obligations (POs)

generate EnsuresPost PO for normal behavior of charge()

follow  $[KQJ, 3.1+3.2]$ 

summary:

- $\blacktriangleright$  start KeY prover
- $\triangleright$  in quicktour/jml, open paycard
- $\triangleright$  select paycard  $>$  PayCard  $>$  charge and **EnsuresPost**
- $\blacktriangleright$  inspect Assumed Invariants assuming less invariants:
	- $\blacktriangleright$  is fully sound
	- $\triangleright$  can compromise provability

sometimes invariants of *other* classes also needed (select class+inv.)

 $\triangleright$  select contract which **modifies** balance

(in JML: modifies synonymous for assignable)

 $\triangleright$  Current Goal pane displays proof obligation as DL sequent

## Generating Proof Obligations

for loading more proof obligations: re-open Proof Obligation Browser under Tools menu (or Ctrl-B)

generate EnsuresPost PO for normal behavior of isValid()

generate EnsuresPost PO for exceptional behavior of charge()

generate PreservesOwnInv PO for charge()

expressing that charge() preserves all invariants (of its own class)

follow  $[KQJ, 4.3.1 + 4.3.2]$ 

## Translating JML to POs in DL

in the following:

principles of translating JML to proof obligations in DL

- $\triangleright$  issues in translating arithmetic expressions
- $\blacktriangleright$  translating this
- $\blacktriangleright$  identifying the method's implementation
- $\triangleright$  translating boolean JML expressions to first-order logic formulas
- $\blacktriangleright$  translating preconditions
- $\blacktriangleright$  translating class invariants
- $\triangleright$  translating postconditions
- $\triangleright$  storing **\old** fields prior to method invocation
- storing actual parameters prior to method invocation
- $\triangleright$  expressing that 'exceptions are (not) thrown'
- $\blacktriangleright$  putting everything together

## Translating JML to POs in DL

#### WARNING:

following presentation is

- $\blacktriangleright$  incomplete
- $\blacktriangleright$  not fully precise
- $\blacktriangleright$  simplifying
- $\triangleright$  omitting details/complications
- $\triangleright$  deviating from exact implementation in KeY

aim of the following:

enable you to read/understand proof obligations

(notational remark: stick to ASCII syntax of KeY logic in this lecture)

## Issues on Translating Arithmetic Expressions

<span id="page-14-0"></span>often:

- $\triangleright$  KeY replaces arithmetic JAVA operators by generalized operators, generic towards various integer semantics (JAVA, Math). example: "+" becomes "javaAddInt"
- $\triangleright$  KeY inserts casts like (jint), needed for type hierarchy among primitive types. example: "0" becomes "(jint)(0)"

(no need to memorize this)

## Translating this

<span id="page-15-0"></span>both

- $\blacktriangleright$  explicit
- $\blacktriangleright$  implicit

this reference translated to self

```
e.g., given class
public class MyClass {
  ...
  private int f;
  ...
}
```
- $\triangleright$  f translated to self.f
- $\triangleright$  this. f translated to self. f

## Identifying the Method's Implementation

<span id="page-16-0"></span>JAVA's dynamic dispatch selects a method's implementation at runtime

for a method call m(args), KeY models selection of implementation from package.Class by

m(args)@package.Class

example:

#### charge(x)@paycard.PayCard

executes class paycard.PayCard's implementation of method call charge(x)

## Translating Boolean JML Expressions

first-order logic treated fundamentally different in JML and KeY logic

JML

- $\triangleright$  formulas no separate syntactic category
- $\blacktriangleright$  instead:

JAVA's boolean expressions extended with first-order concepts (i.p. quantifiers)

KeY logic

- $\triangleright$  formulas and expressions completely separate
- $\triangleright$  truth constants  $true$ , false are formulas, boolean constants TRUE, FALSE are expressions
- $\triangleright$  atomic formulas take expressions as arguments; e.g.:

 $\triangleright$  x - y < 5  $\triangleright$  b = TRUE

## $F$  Translates boolean JML Expressions to Formulas

| $\mathcal{F}(v)$                | $=$ | $v = \text{TRUE}$                        |
|---------------------------------|-----|------------------------------------------|
| $\mathcal{F}(f)$                | $=$ | $\mathcal{T}(f) = \text{TRUE}$           |
| $\mathcal{F}(m())$              | $=$ | $\mathcal{T}(m)() = \text{TRUE}$         |
| $\mathcal{F}(lb.0)$             | $=$ | $! \mathcal{F}(b.0)$                     |
| $\mathcal{F}(b.0 \& kb \& b.1)$ | $=$ | $\mathcal{F}(b.0) \& \mathcal{F}(b.1)$   |
| $\mathcal{F}(b.0 \mid b.1)$     | $=$ | $\mathcal{F}(b.0) \mid \mathcal{F}(b.1)$ |
| $\mathcal{F}(b.0 \mid b.1)$     | $=$ | $\mathcal{F}(b.0) \mid \mathcal{F}(b.1)$ |
| $\mathcal{F}(b.0 \mid b.1)$     | $=$ | $\mathcal{F}(b.0) \mid \mathcal{F}(b.1)$ |
| $\mathcal{F}(b.0 \mid b.1)$     | $=$ | $\mathcal{F}(b.0) \mid \mathcal{F}(b.1)$ |
| $\mathcal{F}(b.0 \mid b.1)$     | $=$ | $\mathcal{F}(b.0) \mid \mathcal{F}(b.1)$ |
| $\mathcal{F}(b.0 \mid b.1)$     | $=$ | $\mathcal{F}(b.0) \mid \mathcal{F}(b.1)$ |
| $\mathcal{F}(b.0 \mid b.1)$     | $=$ | $\mathcal{F}(b.$                         |

 $v/f/m()$  boolean variables/fields/pure methods b<sub>-0</sub>, b<sub>-1</sub> boolean JML expressions e 0, e 1 Java expressions

 $\mathcal T$  may add 'self.' or '@ClassName' (see pp. [16,](#page-15-0) [17\)](#page-16-0)  $\mathcal E$  may add casts, transform operators (see p. [15\)](#page-14-0)

[SEFM: Proof Obligations](#page-0-0) **CHALMERS/GU 131015 19 / 34** 

#### $F$  Translates boolean JML Expressions to Formulas

$$
\mathcal{F}((\text{forall } T x; e_0)) = \text{forall } T x; \\
 x = null \rightarrow \mathcal{F}(e_0)
$$
\n
$$
\mathcal{F}((\text{exists } T x; e_0)) = \text{exists } T x; \\
 x = null \& \mathcal{F}(e_0)
$$
\n
$$
\mathcal{F}((\text{forall } T x; e_0; e_1)) = \text{forall } T x; \\
 x = null \& \mathcal{F}(e_0)
$$
\n
$$
\mathcal{F}((\text{exists } T x; e_0; e_1)) = \text{exists } T x; \\
 x = null \& \mathcal{F}(e_0)
$$
\n
$$
\mathcal{F}((\text{exists } T x; e_0; e_1)) = \text{exists } T x; \\
 x = null \& \mathcal{F}(e_1)
$$

## Translating Preconditions

if selected contract Contr has preconditions

```
@ requires b_1;
@ \ldots@ requires b_n;
```
they are translated to

$$
\mathcal{PRE}(\text{Contr}) =
$$
  
=  
 $\mathcal{F}(b_1) \& \dots \& \mathcal{F}(b_n)$ 

#### Translating Class Invariants

```
the invariant
class C {
    ...
   //@ invariant inv_i;
    ...
}
is translated to
                                      \mathcal{I} \mathcal{N} \mathcal{V}(inv_i)
                                              =
\forall forall C o; ((o.\langle created \rangle = TRUE & |o = null) \rightarrow\{self:=o\} \mathcal{F}(inv_i)
```
## Translating Postconditions

```
if selected contract Contr has postconditions
@ ensures b_1;
@ \ldots@ ensures b_n;
they are translated to
```

```
POST(Contr)=
\mathcal{F}(b_1) & ... & \mathcal{F}(b_n)
```
special treatment of expressions in post-condition: see next slide

## Translating Expressions in Postconditions

<span id="page-23-0"></span>below, we assume the following assignable clause

```
@ assignable <assignable_fields>;
```
translating expressions in postconditions (interesting cases only):

$$
\mathcal{E}(\texttt{result})~=~\text{result}
$$

$$
\mathcal{E}(\texttt{old}(e)) = \mathcal{E}_{old}(e)
$$

 $\mathcal{E}_{old}$  defined like  $\mathcal{E}_{old}$ , with the exception of:

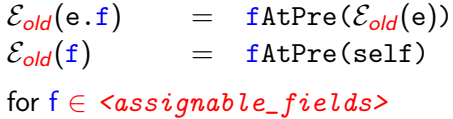

 $f$ f $A$ tPre' intuitively refers to field  $f'$  in the pre-state But the logic does not know. Must be expressed in formula (next slide).

## Storing Pre-State of a Field

```
given an assignable field f of class Cclass C {
  ...
  private T f;
  ...
}
```
translation of postcondition replaces f in  $\delta$ .  $\delta$ ...) by fAtPre (p. [24\)](#page-23-0) left to do: store pre-state values of  $f$  in  $f$ AtPre

```
STORE(f)=
\iint C o; fAtPre(o) := o.f
```
note: not a formula, but a quantified update (more proper explanation next lecture)

if selected contract Contr has assignable clause:

```
@ assignable f_1, \ldots, f_n;
```
then pre-state of all assignable fields can be stored by one parallel update:

> ST ORE(Contr) =  $\{STORE(\textbf{f}_1) \mid \ldots \mid \text{STORE(\textbf{f}_n)} \}$

## Expressing Normal Termination

```
how can you express in DL:
method call m() will not throw an exception
(if method body from class C in package p is executed)
```

```
\setminus <{ exc = null;
    try {
      m() Op.C;
    } catch (Throwable e) {
       exc = e;}
  \lambda exc = null
```
note difference:

- $\blacktriangleright$  JAVA assignments
- $\blacktriangleright$  equation, i.e., formula

## Expressing Exceptional Termination

```
how can you express in DL:
method call m() will throw an exception
(if method body from class C in package p is executed)
```

```
\begin{cases} \text{c} < \text{c} \text{ is } \text{c} \leq \text{b} \end{cases}try {
         m() Op.C;
      } catch (Throwable e) {
         exc = e;
      }
   }} !exc = null & < exc has right type>
```
## PO for Normal Behavior Contract

PO for a normal behavior contract Contr for void method  $m()$ . with chosen assumed invariants  $inv_1, \ldots, inv_n$ 

```
==>
           \mathcal{INV}(inv_1)\& \ldots& \mathcal{INV}(inv_n)& PRE(Contr)
 \rightarrow STORE(Contr)\left\{ \begin{array}{l} \text{c} \\ \text{c} \end{array} \right. = \text{null};try {
                        m() Op.C;} catch (Throwable e) {
                        exc = e:
                    }
                \exists \& \text{ p} \in \mathbb{R} = null & \exists p \in \mathcal{S} \cup \{ \text{Contr} \}
```
## PO for Normal Behavior Allowing Non-Termination

```
PO for a normal behavior contract Contr for method m(),
where Contr has clause diverges true;
```

```
==>
         \mathcal{I}\mathcal{N}\mathcal{V}(\mathbf{inv}_1)\& \ldots& \mathcal{I} \mathcal{N} \mathcal{V}(\text{inv}_n)& PRE(Contr)
 \rightarrow STORE(Contr)
          \sqrt{f} exc = null:
                try {
                   m() Qp.C;} catch (Throwable e) {
                    exc = e:
                }
             \{\}\ exc = null & \mathcal{POST}(Contr)
```
## PO for Normal Behavior of Non-Void Method

```
PO for a normal behavior contract Contr for non-void method m(),
==>
        \mathcal{I}\mathcal{N}\mathcal{V}(\mathbf{inv}_1)& ...
     & \mathcal{INV}(inv_n)& PRE(Contr)
 \rightarrow STORE(Contr)
        \sqrt{\langle} exc = null;
              try {
                 result = m()@p.C;} catch (Throwable e) {
                 exc = e;}
           \exists \forall exc = null & \angle \angle \angle (Contr)
```
recall:  $\mathcal{POST}(Contr)$  translates **\result** to result (p. [24\)](#page-23-0)

# PO for Preserving Invariants

assume method  $m()$  has contracts  $Contr_1, \ldots, Contr_i$ PO stating that:

Invariants inv\_1, . . . , inv\_n are preserved in all cases covered by a contracts.

```
==\text{INV}(inv_1) & ... & \text{INV}(inv_n)& ( PRE(Contr_1) | ... | PRE(Contr_1) )
 \rightarrow \[{ exc = null;
             try {
                m() @p.C;} catch (Throwable e) {
                exc = e:
             }
          \bigcup \, \mathcal{I} \mathcal{N} \mathcal{V}(\text{inv}_1) \, \& \, \dots \, \& \, \mathcal{I} \mathcal{N} \mathcal{V}(\text{inv}_n)
```
don't fit on slide: execute quicktour with KeY instead

Essential

<span id="page-33-0"></span>KeY Quicktour see course page, under 'Links, Papers, and Software'